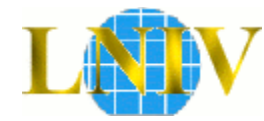

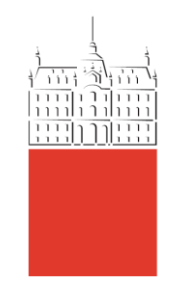

Laboratorij za načrtovanje integriranih vezij

#### Univerza *v Ljubljani* Fakulteta *za elektrotehniko*

Digitalni Elektronski Sistemi

Osnove jezika VHDL

2. del: opis obnašanja vezja

## Postopkovni opis vezja

Nivoji opisa vezja

- **Postopkovni** (behavioral)
- funkcijski (dataflow, RTL)

```
stev: process (clk)
begin
if rising_edge(clk) then
   if reset='1' then
    q \le "00000000"
  else
    q \leq q + 1;
  end if; 
end if;
end process;
```
### npr. opišemo delovanje števca

- ob resetu gre izhod na 0
- ▶ sicer pa se izhod povečuje za 1

## Drugi visokonivojski jeziki za opis vezij

```
module stevec (clk, reset, st);
input clk;
input reset;
output [7:0] st;
req [7:0] st;
always @(posedge clk) begin: P
    if (reset) begin
        st \leq 0:
    end
    else begin
        st \leq (st + 1);
    end
end
```
Verilog MyHDL (Python)

```
from myhdl import *
def stevec(clk, reset, st):
    (dalways(clk.posedge)
    def p():
       if reset:
            st.next = 0else:
            st.next = st + 1return p
clk = Signal (bool (0))reset = Signal(bool(0))st = Signal(intbv(0) [8:])
```

```
endmodule
```
### Procesno okolje

- Znotraj procesnega okolja so sekvenčni stavki
	- vrstni red stavkov je v procesu lahko pomemben
	- med sekvenčne stavke spada pogojni (if) stavek
	- dovoljeno je narediti več prireditev enemu signalu, dejansko se izvrši le zadnja prireditev

```
primerjava: process (a, b)
begin
 enako \leq= '0';
  if a=b then
   enako \le "1";
  end if;
end process;
```
oznaka: **process** (seznam signalov) **begin**

**.....**

**end process;**

- ▶ Z oznako poimenujemo del vezja, ki ga predstavlja proces
- Simulacija procesa se izvrši ob spremembi enega izmed signalov iz seznama
	- pri opisu kombinacijskih vezij moramo navesti vse signale, ki predstavljajo vhode v proces
- Ob izpolnjenem pogoju se izvrši en ali več stavkov, ki so zapisani za "then"
- Opcija: če pogoj ni izpolnjen se izvršijo stavki za "else"
- Pogojni stavek zaključimo z "end if"

```
 if pogoj then
   stavki(1); 
 else
   stavki(2);
 end if;
```

```
 if pogoj1 then
   stavki(1); 
 elsif pogoj2 then
   stavki(2);
 else
   stavki(3);
 end if;
```
## Primerjava s sočasnimi stavki

- ▶ Pogojni stavek spada med sekvenčne stavke
	- uporabljamo ga lahko le znotraj procesa
- Pogojni prireditveni stavek je alterativa med sočasnimi stavki

```
p_max: process(a, b)
begin
  if a>b then
   max \leq a;
  else
   max \le b;
  end if;
end process;
```
 $=$   $\Box$  max  $\leq$  a when a>b else b;

```
bin2bcd: process(bin)
begin
  if bin>9 then
   enice \le bin – "1010";
   desetice \le "1";
  else
   enice \le bin;
   desetice \leq \degree 0;
  end if;
end process;
                                    =
```

```
enice <= bin - "1010" when bin>9
          else bin;
desetice <= "1" when bin>9
             else "0";
```
▶ V pogojnem stavku imamo lahko več prireditev

```
p: process(int0, int1, int2)
begin
 \mathbf{if} int\mathbf{0} = \mathbf{1}' then
    v \le = "01"
  elsif int1="1" then
    v \le = "10":
  elsif int2="1" then
    v \le "11";
  else
    v \le = "00":
  end if;
end process;
```
v <="01" **when** int0="1" **else**  "10" **when** int1="1" **else** "11" **when** int2="1" **else** "00";

int0 ima prednost pred int1, ki ima prednost pred  $int2$ 

▶ Zaporedni pogoji se ovrednotijo s prioriteto

=

Sekvenčni izbirni stavek (case)

- ▶ Odločamo se glede na vrednost enega signala
- Izbirni stavek nima prioritete

```
case ime_signala is
  when vrednost1 =>
     stavki(1); 
  when vrednost2 =>
     stavki(2);
 ...
   when others =>
     stavki(n);
```
**end case;**

```
decod: process(digit)
begin
  case digit is
   when "00" =>
    display \leq "00111111";
   when "01" =>
     display <= "00000110";
   when others =>
    display \le "11111001";
  end case;
end process;
```
Primer: izbiralnik (multipleksor)

▶ Izbiralnik s štirimi vhodi (a, b, c in d)

```
m: process(mode,a,b,c,d)
begin
  if mode="00" then
   mux \leq a;
  elsif mode="01" then
   mux \le b;
  elsif mode="10" then
   mux \leq c;
  else
   mux \leq d;
  end if;
end process;
```

```
m: process(mode,a,b,c,d)
begin
  case mode is
   when "00" =>
    mux \leq a when "01" =>
    mux \leq b;
   when "10" =>
    mux \leq c;
   when others =>
    mux \leq d;
  end case;
end process;
```
 $\triangleright$  Na podlagi izbire priredimo signalu različne vrednosti (ali izraze)

**with** izbira **select** signal <= izraz(1) **when** vrednost1, izraz(2) **when** vrednost1, **...**

izraz(n) **when others;**

▶ Za razliko od case stavka lahko prirejamo vrednost le enemu signalu

> **with** digit **select** display <= "00111111" **when** "00", "00000110" **when** "01", "11111001" **when others;**

Sekvenčni stavki in sinteza vezja

- ▶ Prirejanje vrednosti signalom na več mestih
- ▶ Če signalu pod kakšnim pogojem ne določimo vrednosti, se bo ohranjala zadnja vrednost
	- dobimo sekvenčno vezje !

```
p: process(set_flag, clear_flag)
begin
  if set_flag="1" then
   flag \le = '1';
  elsif clear_flag="1" then
   flag \leq "0";
  end if;
end process;
```
Naredili smo asinhroni zapah za signal flag !

- Definiramo vrednosti pri vseh pogojih:
	- ▶ vrednost priredimo pri vsakem "if" in "else" ali
	- vrednost priredimo na začetku procesa in jo spremenimo v "if" stavkih

```
primerjava: process (a, b)
begin
   if a=b then
    enako \le "1";
   else
    enako <= "0"; 
   end if;
end process;
```

```
primerjava: process (a, b)
begin
 enako \leq= '0';
  if a=b then
   enako \le "1";
  end if;
end process;
```
## Opis sekvenčnih vezij

- ▶ Izhodi sinhronih vezij se spreminjajo ob uri
	- prva fronta: clk'event and clk='1' ali rising\_edge(clk)
	- ▶ zadnja: clk'event and clk='0' ali falling edge(clk)

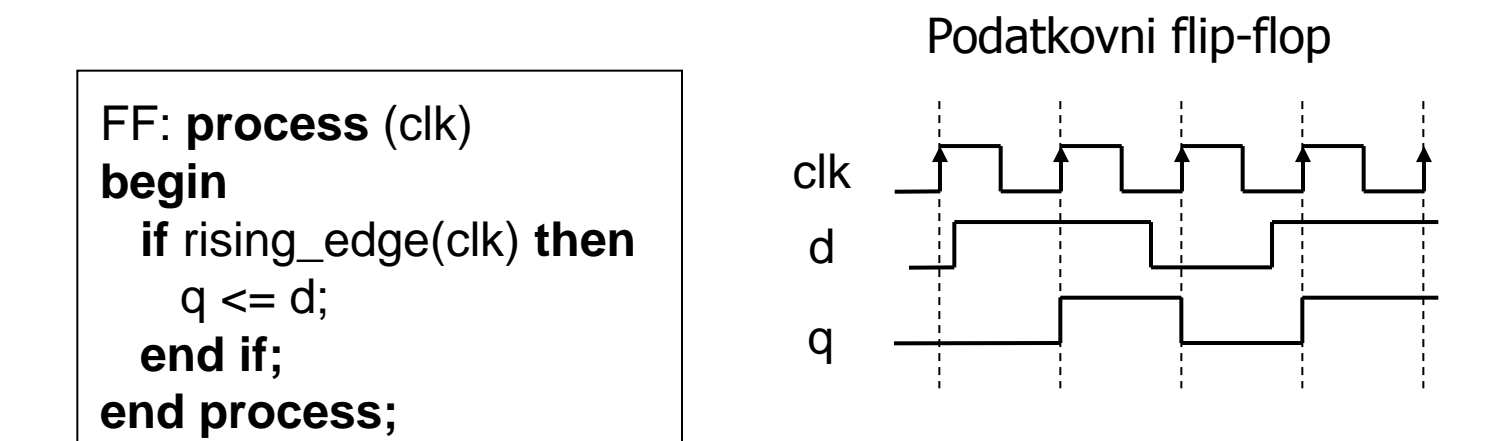

## Sinteza vezja s flip-flopi

- ▶ Narediti želimo sinhrona vezja s flip-flopi (FF)
	- ▶ ne želimo asinhronih pomnilnih elementov (latch)
	- ▶ za sintezo FF uporabimo ustrezno obliko zapisa
	- I. oblika: popolnoma II. oblika: asinhroni resetsinhrono vezje

FF: **process** (clk) **begin if** rising\_edge(clk) **then**  $q \leq d$ ; **end if; end process;**

```
FF: process (clk, reset)
begin
  if reset="1" then
   q \leq "00000000";
  elsif rising_edge(clk) then 
   q \leq d;
   end if;
end process;
```
- ▶ Sinhrono vezje ima lahko povratno zanko
	- na podlagi stanja izhoda izračunamo novo stanje
	- ▶ Npr. števec, pomikalni register, sinhroni avtomat

#### I. oblika

```
stev: process (clk)
begin
  if rising_edge(clk) then
   q \leq q + 1;
  end if;
end process;
```
- na podlagi stanja izhoda izračunamo novo stanje
- če je signal q zunanji, mora biti vrste buffer

## ▶ BCD števec šteje od 0 do 9

```
stev: process (clk)
begin
   if rising_edge(clk) then
     if q < 9 then
      q \leq q + 1;
     else
      q \leq "0000";
     end if; 
   end if;
end process;
```
#### II. oblika

```
I. oblika stev: process (clk)
                                   begin
                                    if reset='1' then
                                       q \leq "0000"
                                    elsif rising_edge(clk) then
                                      if q < 9 then
                                       q \leq q + 1;
                                      else
                                       q \leq "0000";
                                      end if; 
                                    end if;
                                   end process;
```
## Zgradba vezja BCD števca

- ▶ Signal q je izhod FF, ki imajo na vhodu logiko
	- ▶ podatkovni vhod je odvisen od trenutnega izhoda povratna zanka

```
stev: process (clk)
begin
   if rising_edge(clk) then
     if q < 9 then
      q \leq q + 1;
     else
      q \leq "0000";
     end if; 
  end if;
end process;
```
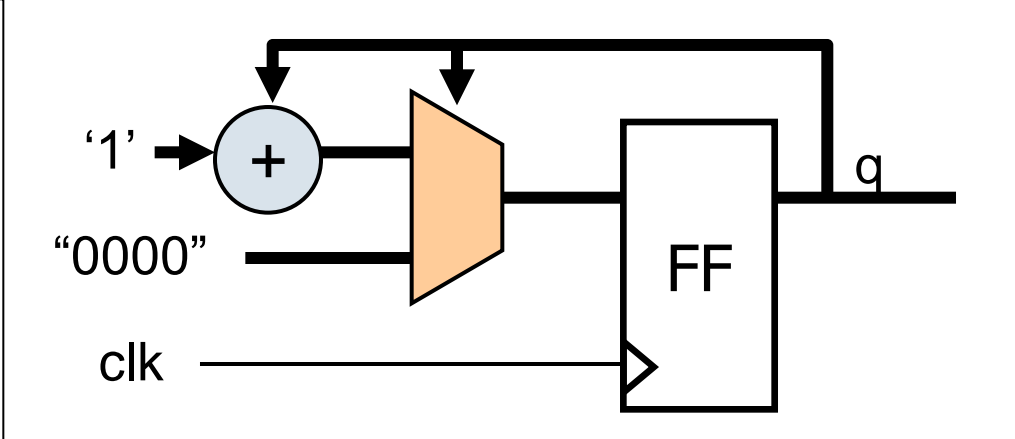

▶ Kadar priredimo vrednost signalu ob fronti (ure), bo ta signal izhod iz flip-flopa(ov)

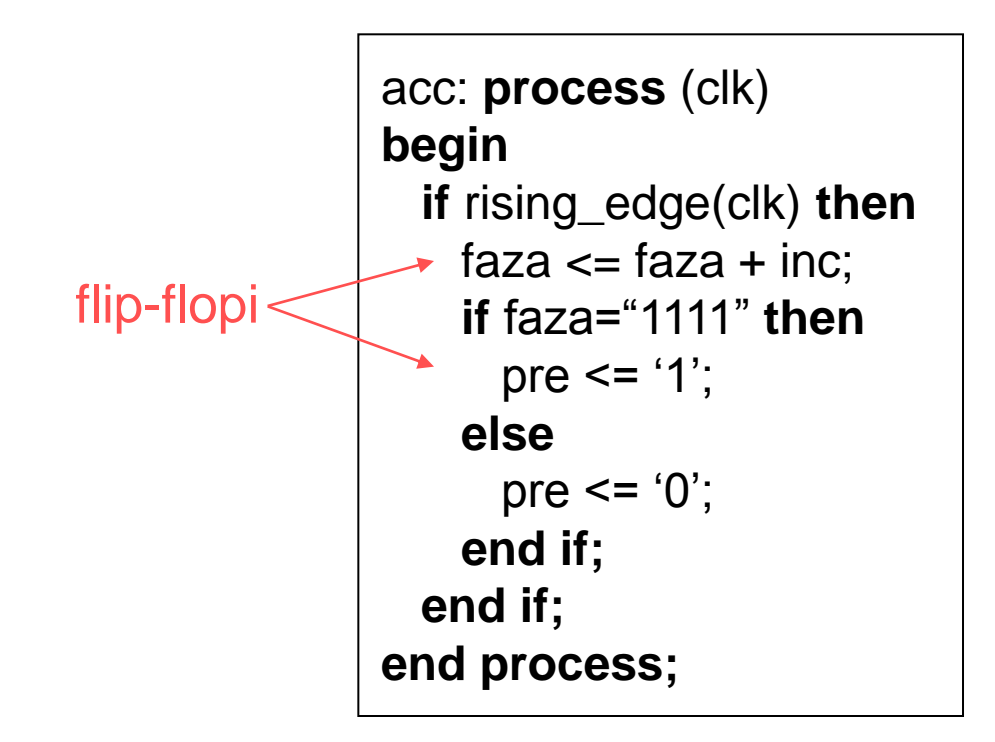

## Potek simulacije

- **Procesni stavek se izvede ob spremembi ure (clk)** 
	- ▶ pogoj rising\_edge() je izpolnjen, ko gre clk iz 0 na 1

```
acc: process (clk)
begin
  if rising_edge(clk) then
    faza \le faza + inc;
     if faza="1111" then
      max \le = '1';
     else
     max \leq 0;
     end if; 
   end if;
end process;
```
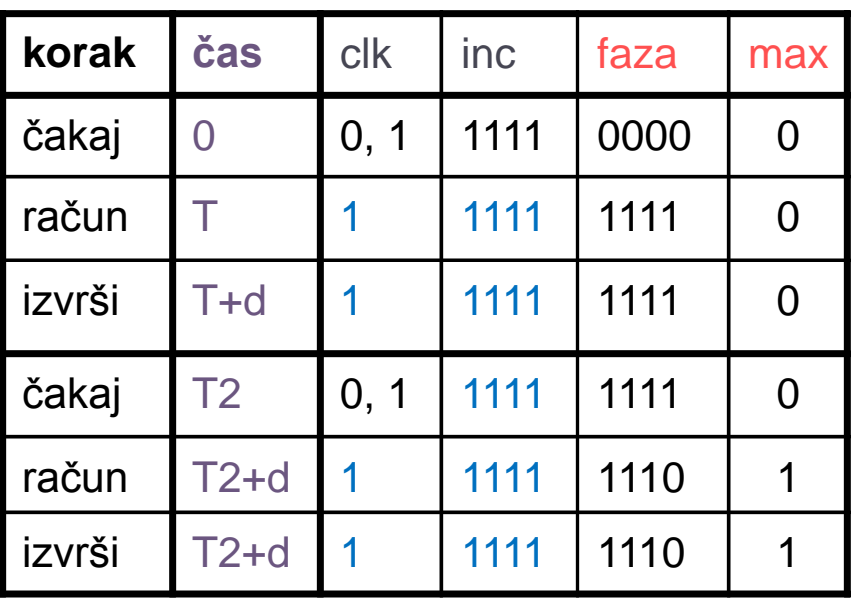

# Časovni diagram in zgradba vezja

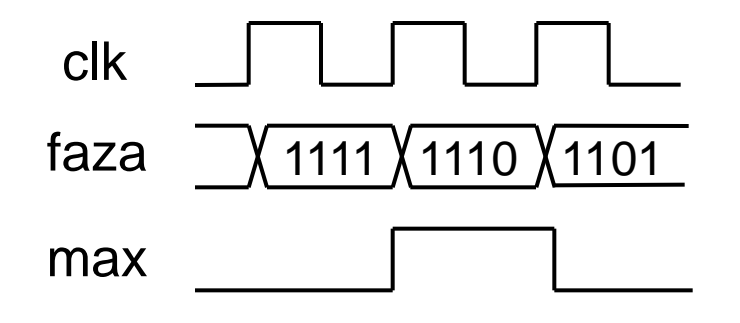

- Signal max se postavi na '1' šele ob naslednji fronti ure
	- zakasnitev, ker je izhod iz flipflopa !

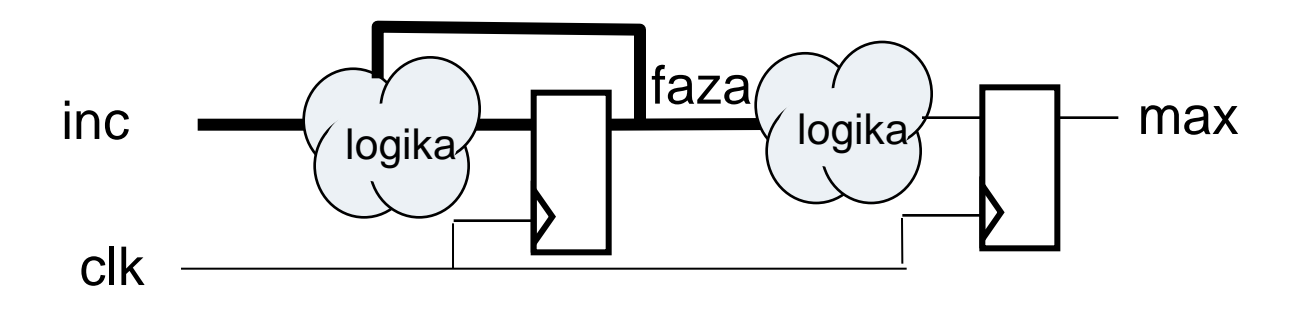

## Pravila za modeliranje sekvenčnih vezij

- ▶ Sekvenčni del z izhodnimi flip-flopi opišemo s sinhronim procesom
- ▶ Kombinacijsko vezje opišemo s kombinacijskim procesom ali izven procesnega okolja **Transfer** Level

Register

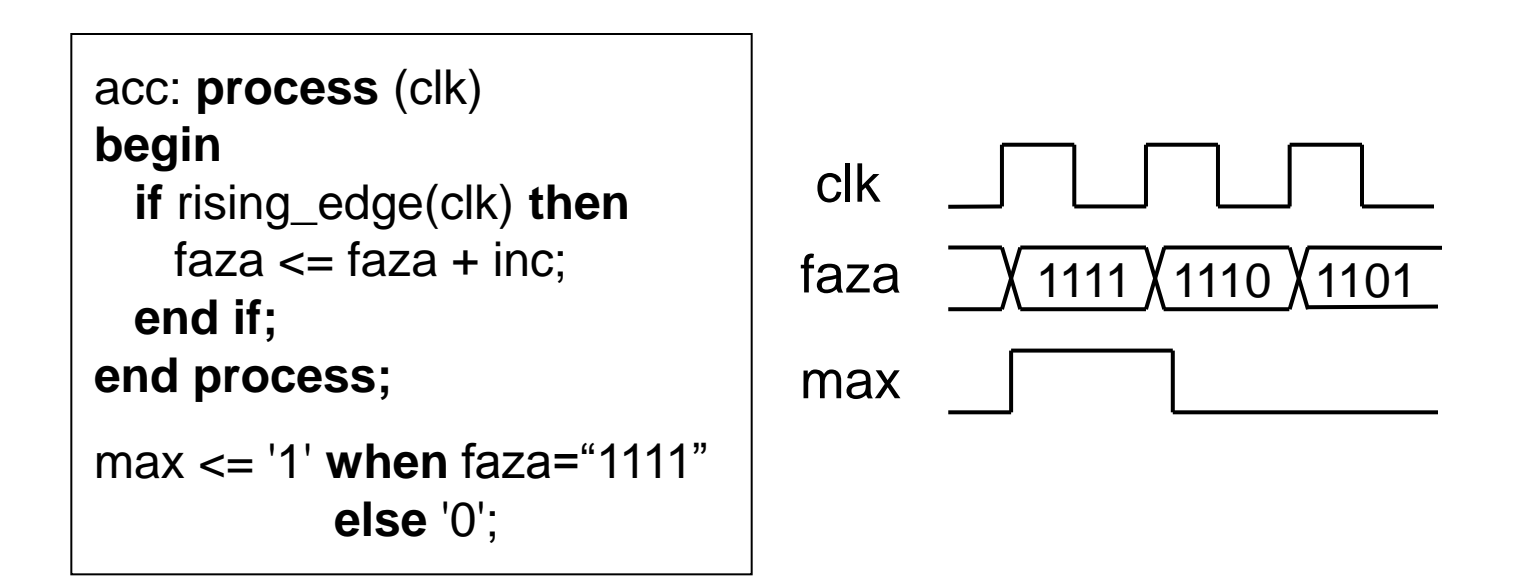